# **Kostenrechnung**

In dieser Rubrik sind die Funktionen der Kostenrechnung, die sich vor allem mit den Kostenstellen und -trägern beschäftigt, abgebildet.

Die Definitionen zu den einzelnen Stichpunkten findet man mit Hilfe der Abkürzung in der Klammer im [Glossar](https://wi-wiki.de/doku.php?id=anwendung:vergleich_erp-cloud-systeme:glossar) wieder.

# **Kostenrechnungsprinzipien**

- Vollkostenrechnung [KR1]
	- o Plankostenrechnung [KR2]
	- Normalkostenrechnung [KR3]
	- o Istkostenrechnung [KR4]
- Teilkostenrechnung [KR5]
	- Deckungsbeitragsrechnung [KR6]
	- Fixkostendeckungsrechnung [KR7]
- Prozesskostenrechnung [KR8]

#### **Kostenstellenrechnung:**

- Kostenstellenabgrenzung [KR9]
- Verteilung

# **Kostenarten auf Kostenstellen [KR10]**

- Budgetplanung [KR11]
- Kostenplanung pro Kostenstelle [KR12]
- Kostenplanung pro Kostenart [KR13]
- Erfassung der Plankosten [KR14]
- Innerbetriebliche Leistungsverrechnung [KR15]

# **Kostenträgerrechnung:**

- Umlage auf die Kostenträger [KR16]
- Verrechnung auf die Kostenträger [KR17]
- Kostenplanung [KR18]
- Erfassung der Plankosten [KR19]

#### **Erfolgsrechnung:**

- Gesamtkostenrechnung [KR20]
- Artikelerfolgsrechnung [KR21]

#### ⇐ [Funktionale Anforderungen](https://wi-wiki.de/doku.php?id=anwendung:vergleich_erp-cloud-systeme:funktionale_anforderungen)

From:

<https://wi-wiki.de/>- **Wirtschaftsinformatik Wiki - Kewee**

Permanent link:

**[https://wi-wiki.de/doku.php?id=anwendung:vergleich\\_erp-cloud-systeme:funktionale\\_anforderungen:kostenrechnung](https://wi-wiki.de/doku.php?id=anwendung:vergleich_erp-cloud-systeme:funktionale_anforderungen:kostenrechnung)**

Last update: **2015/03/09 14:04**

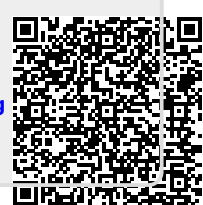